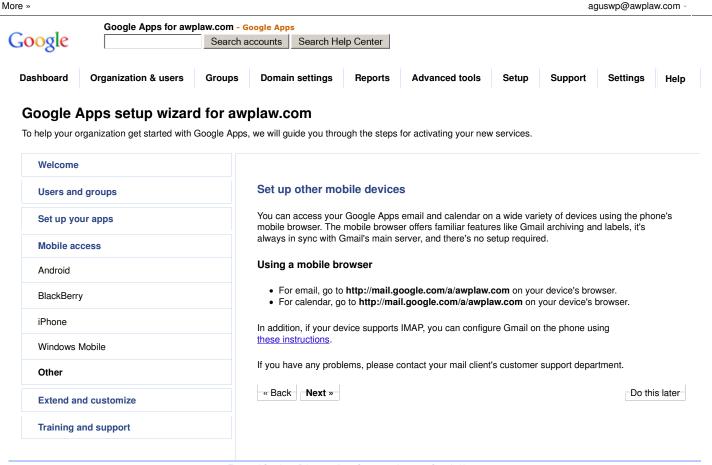

<u>Terms of Service</u> - <u>Privacy policy</u> - <u>Suggest a feature</u> - <u>Google Home</u>

©2012 Google Inc.

1 of 1 3/11/2012 3:21 AM